Grafikus alkalmazás fejlesztése beágyazott uCLinux rendszerben

> Andocsi László Konzulens: Molnár Károly 2009 ősz

# Korábbi fejlesztések

- Valósidejű hangátvitel IP hálózaton keresztül
- Blackfin kártyák között (BF537 EZ-KIT)
- **Alacsony latency-vel**
- **Szabványos operációs rendszer segítségével** (uClinux)
- Először csak nyers hang átvitel, de később szabványos VoIP protokollal

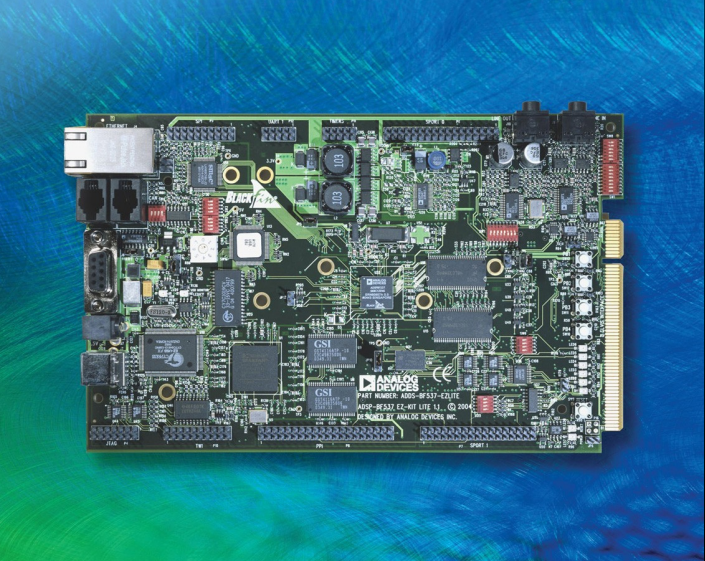

# Jelenlegi célok

- Megismerni egy más típusú Blackfin kártyát (BF527 EZ-KIT)
- Feléleszteni a rajta lévő hardver eszközöket uClinux alatt
- Eszközmeghajtókat írni a nem támogatott hardver elemekhez
- Kiválasztani egy megfelelő, grafikus alkalmazás fejlesztést támogató függvénykönyvtárat
- Grafikus alkalmazást fejleszteni, ami egyszerű kijelzési és beállítási funkcionalitással rendelkezik

### Fejlesztőkörnyezet:

- Ubuntu 8.04 LTS Hardy (up to date)
- Szoftver-fejlesztő környezet (pl.: make stb.), PC-s fejlesztői csomagok (libc6-dev, libasound2-dev, libdirectfb-dev, libsdl1.2-dev, stb.)
- Blackfin-toolchain-linux-uclibc 2009r1-rc10 (eleinte: 2008r1.5-rc14) bináris Ubuntuhoz az analog.com-ról
- Blackfin-toolchain-uclinux 2009r1-r10 (eleinte: 2008r1.5-rc14) bináris Ubuntuhoz az analog.com-ról
- uCLinux-dist-2009R1-RC6 (eleinte: 2008R1.5-RC) forrás blackfin.uclinux.org-ról

### BF527 EZKIT hardver képességek uClinux alatt

- Hang bemenet/kimenet támogatás ALSA-n keresztül (SW8: OFF, OFF, OFF, ON; SW19: OFF, ON, OFF, ON)
- Grafikus kijelző támogatása kernel framebuffer-ből
- Ethernet támogatott, ha a NAND Flasht nem használjuk (ETH Enable SW1: ON, ON, OFF, ON)
- USB támogatott (host adapterként)
- Billentyűmátrix (keypad) nem támogatott
- Érintőképernyő (touchscreen) disztribúcióból nem támogatott

### uCLinux fordítás, tesztelés, első lépések

*UCLinux konfigurálás, kitömörítés után:*

make menuconfig

*Első lépésként uCLinux target kiválasztása:*

- Vendor/Product → AnalogDevices, BF527-EZKIT
- Kernel/Library/Defaults → További konfigurációs lehetőségek kiválasztása

#### Kernel konfigurálása ennek megfelelően

Blackfin Processor Option  $\rightarrow$ 

CPU (BF527) Silicon Dev. (0.0) System type (BF527-EZKIT)

Device Drivers →

Sound →

<\*> Sound card support

 $\langle$ \*> ALSA

Advanced Linux Sound Architecture

System on Chip audio support

<\*> ALSA for SoC audio support

<\*> SoC Audio for the ADI BF5xx chip

[ \* ] Enable MMAP Support

< \*> SoC SSM2602 audio support for BF52x ezkit

### uCLinux konfigurálás

Library Configuration  $\rightarrow$ [<sup>\*</sup>] Build ALSA Lib

Blackfin Build Options  $\rightarrow$ (FDPIC) Binary format

Blackfin app programs  $\rightarrow$  [\*] ALSA utils [\*] SDL Examples [\*] DirectFB Examples

## uCLinux fordítás

#### Szokásos módon:

make

Az elkészült feltöltendő image helye: uCLinux source root/images Ha csak a /romfs-be nyúlunk bele:

make image

A panelen: tftpboot bootm

LCD és framebuffer támogatás kernelbe fordítása után a boot képernyő is látszik már

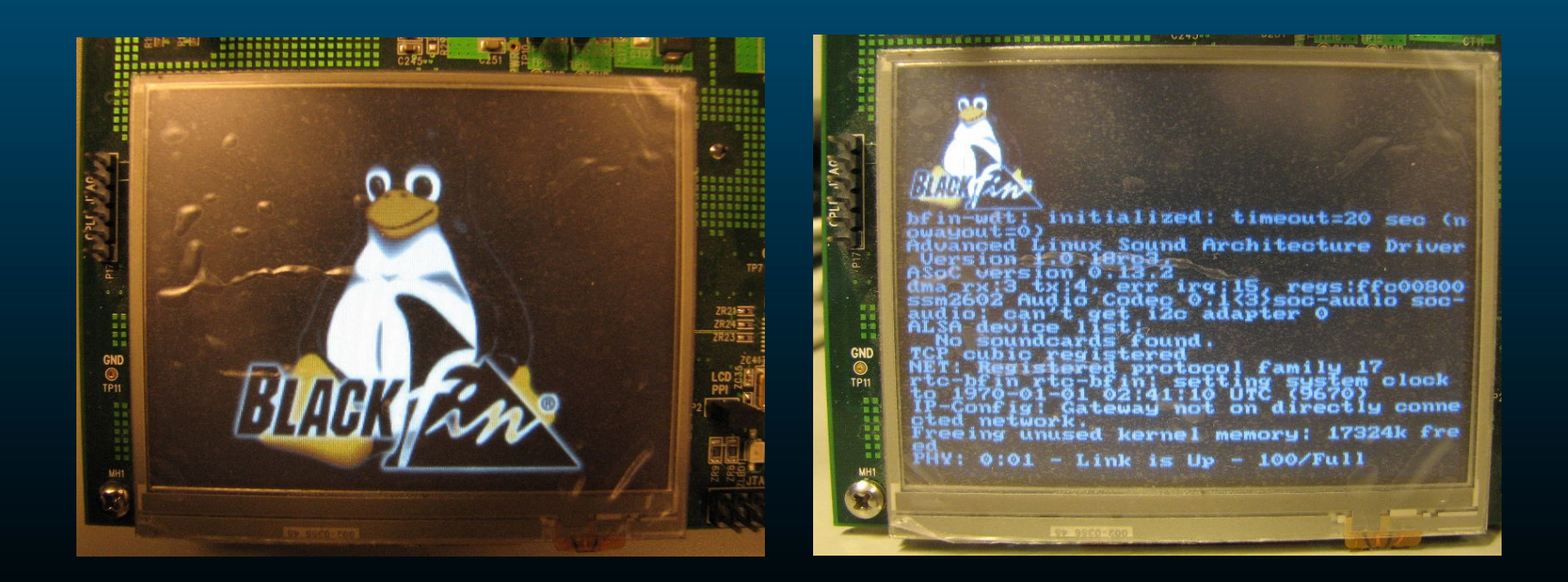

#### Első lépés a grafikus alkalmazások irányába

- Próbaként egy már működő, uClinuxra portolt, a disztribúcióba integrált alkalmazás fordítása tűnt jó ötletnek (pl: Mplayer)
- Sikertelen fordítás, kevés hely, ismeretlen hibák, stb.
- Ettől kezdve működésképtelen fordítókörnyezet A korábban működő konfigurációk sem fordultak le.
- A keresztfordító környezet (cross-compile env.) újratelepítése oldotta csak meg a problémát. A hiba ismeretlen maradt.
- Folytatás komplex alkalmazások helyett példaprogramokkal (SDL Example, DirectFB)

#### Külső library-t igénylő programok fordítása

uCLinux lefordítása után a saját alkalmazásban az include-ok és library-k helyének megadása a fordításhoz

uCLinux source root/staging/usr/include és uCLinux source root/staging/usr/lib

ezután a fordítás a szokásos módon történik

#### Framebuffer examples

- Közvetlenül a kernelben van
- Alacsony szintű interfész

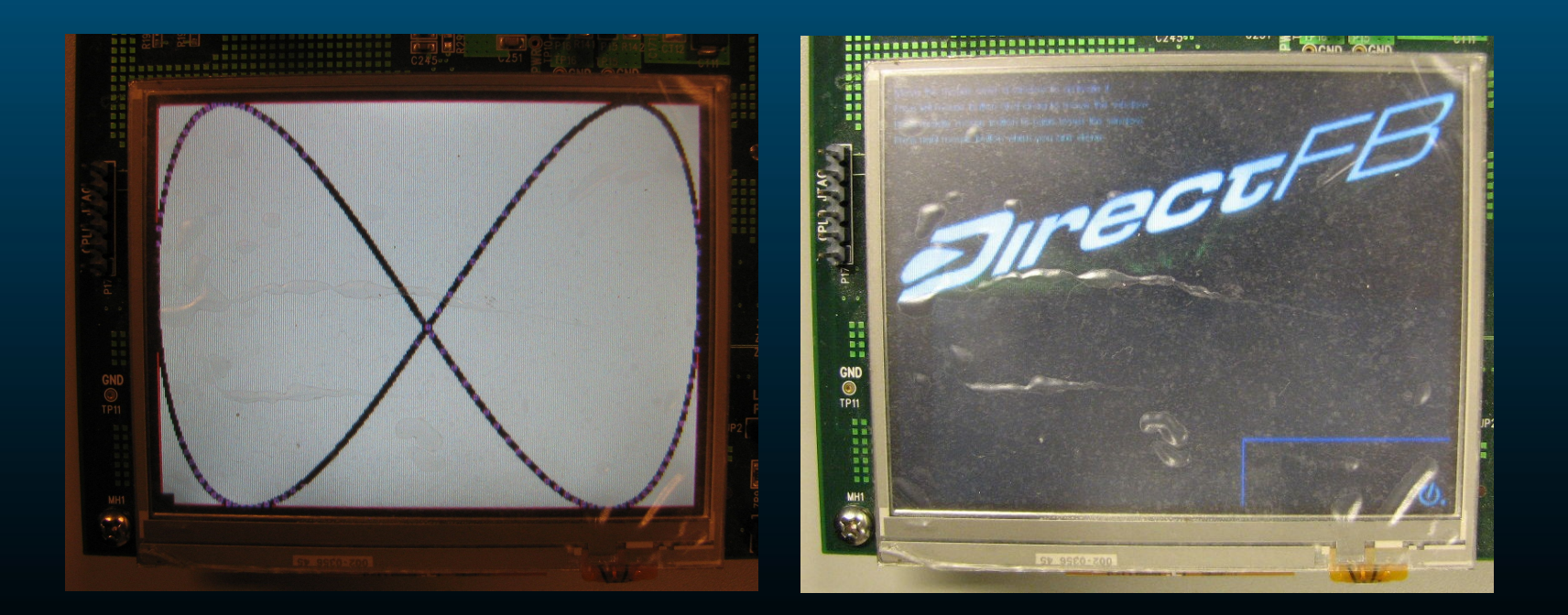

#### SDL examples

- Billentyűzetet és egeret igényel
- Ennek hiányában SDL\_NOMOUSE=1 környezeti változóval futtatható

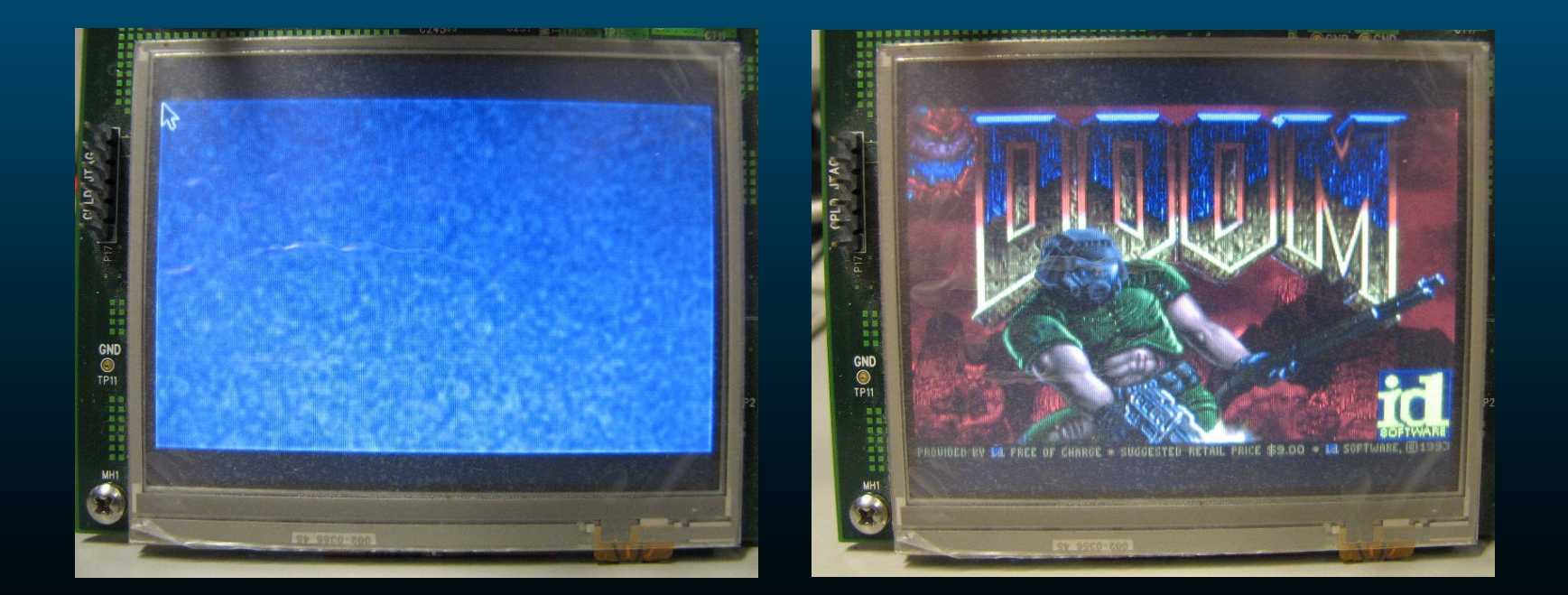

#### Saját framebuffer alkalmazás

- Egy kezdetleges példaprogram módosításával kezdve
- Először PC-n tesztelve

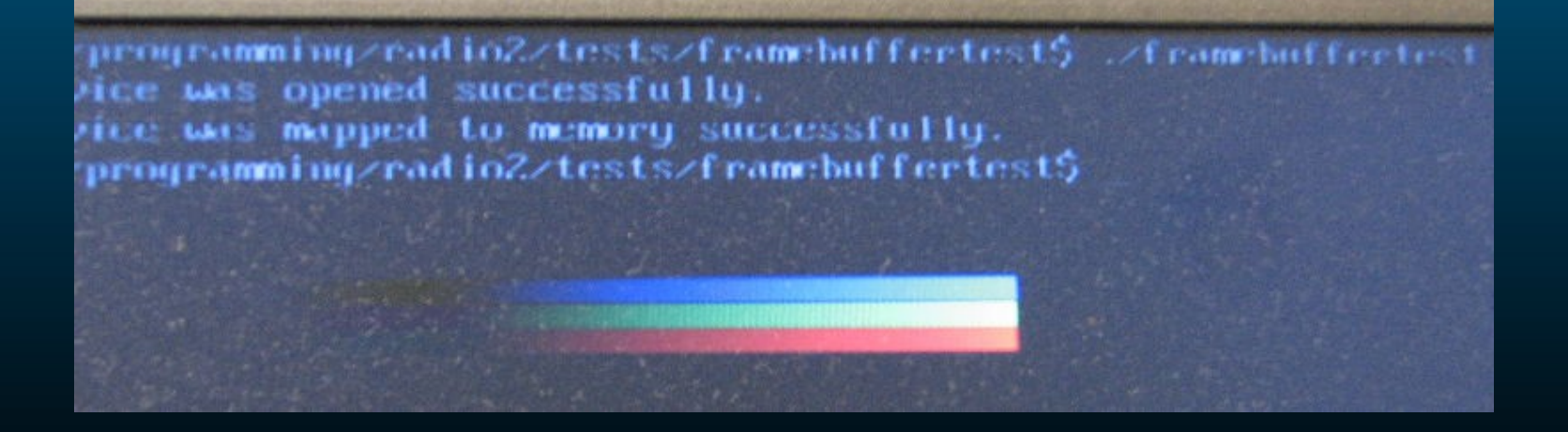

### Összefoglalás

- Felélesztettük a BF527 EZKIT audio bemenetét és kimenetét uCLinux alatt. Lejátszani és rögzíteni is tudtunk vele.
- Felélesztettük a grafikus képernyőt. Működésre bírtuk a uClinux-szal terjesztett framebuffer alapú és sdl alapú mintaalkalmazásokat.
- Megkezdtük a saját framebuffer-re épülő alkalmazás fejlesztést

#### További feladatok

- BF527-hez Keypad és Touchscreen drivert írni
- Grafikus alkalmazást befejezni

# Köszönöm a figyelmet!